## SAP ABAP table UPARU YS CHAVL RANGE {MAP-SEM: Characteristic value range selection}

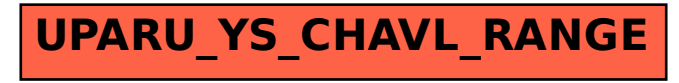